*i k*. *i s* **45325 -5** *join*.

APR 1 5 1991

Ms. Barbara E. Kairies CHEN-TOX INCORPORATED 481 Scotland Road<br>McHenry, Ill 60050 McHenry, Ill

, .

Dear Ms. xairies:

•

•

Subject: RESMETHRIN Registration Standard Label Revision CHEM-TOX INDUSTRIAL & HOUSEHOLD SPRAY EPA Registration Number 45385-05 Submission dated April 1, 1991

,  $,$ 

The labeling referred to above, subaitted in connection with registration under the Federal Insecticide, Fungicide, and Rodenticide Act, as amended, is acceptable subject to the comments listed below. Five copies of the finished labeling must be submitted prior to releasing the product for shipment.

1. Add the following statement to the "PHYSICAL HAZARDS" section:

"Do not use this product in or on electrical equipment due to the possibility of shock hazard."

2. Combine the "Related Compounds" percentage with the total for "INERT INGREDIENTS". Do not list "Related Compounds"<br>separately as an active ingredient.

Sincerely,

~ichard F. Mountfort Product Manager 10 Inse ticide-Rodenticide Branch Registration Branch (H7505C)

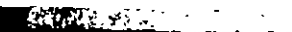

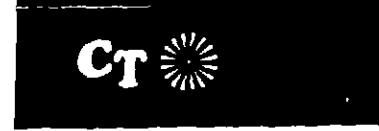

## **ECAUTIONARY STATEMENTS HAZARD TO HUMANS AND DOMESTIC ANIMALS**

CAUTION

 $\frac{1}{2}$  is subseted in a such that the state of the such that is seen that is a set of the state of the state of the state of the state of the state of the state of the state of the state of the state of the state of th

PRACTICAL TREATMENT THE CAPITAL ETTICAT FIRE CONTROL GAME INVESTIGATION CONTROL<br>Call a Prysician or Polson Control Canterial was<br>taken internally DO NOT INQUIE VOMITING<br>Vomine pray cause as, instituted indicated  $red -$ 

Yoman cause as, and<br>to directions of any cause as and to direct the standard of particles, even in<br>the simple and forced the simple application. The not apply the<br>coding equipment duling application. Do not apply forced pr

PHYSICAL HAZARDS Do not use or store riear hear or open frame

LABIF COPY

## **DIRECTION FOR USE continued**

Before spraving in hospitals, is move all patients. After spriving, ventilate area for 2 hours before returning palients

Mesquillang, Files, Omata, Fizing Malita (Millara), Close all<br>doors and windows. Direct the spray to all parts of the room<br>Fill the room with mist, then learn the treated area. Keep room closed for at least 15:30 minutes. Ventilate the room when<br>treatment is completed

Wales: Application should be made in late evening which insects are at rest. Soray wherally into hidi as end h places, contacting as many insects as pushine. Repeat as .<br>NGC 233817

**Roaches, Walerhuge, Earwigs,** Grain Mites, So<del>nbugs, Spiders</del><br>and Contigodos: Spray thoroughly into hiding places such as<br>cracks: crevices, moist-areas: openings: allmind, pipes, and

sinks. under refrigerators, baseboards and storage areas.<br>Spray directly on insects when postible Repeat treatment as TROPSSAFF

When using this product in food processing plants foours<br>should be removed or covered during treatment. All food<br>processing surfaces should be covered during treatment or<br>thoroughly cleaned before using When using this pro

Remove pats, beds and cover from aquarrums before spraying

Do not remain in treated areas and ventilate the area after frequire into a completed

Telms of Sale artiss, environ sse in vendoms unity of service and inservative in champs onditions.<br>Warranty CHEM "Ox warrants that have unity in the intentional by CHEM "Oxinmitermatic the ingredient state end were and in<br> warrants expression implie 3

**Osmagos, Buyers or users e**xcuri in renció, fill calages i mirea hi illau, a de la negligence shall pe lonet i<br>exceeding the purchase price achistal non in line in lentacorconsequentia. Camages Notire of an crain for inte

**Ezewez from non controlleble conditions: B**erialise. If I with clientifical conditions created by the experiment of the exhibition of the interest of the experiment of the experiment of<br>has no control huyer and user as a